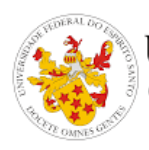

# Universidade Federal<br>J do Espírito Santo

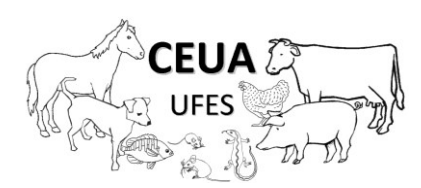

### **RELATÓRIO FINAL DE USO DE ANIMAIS**

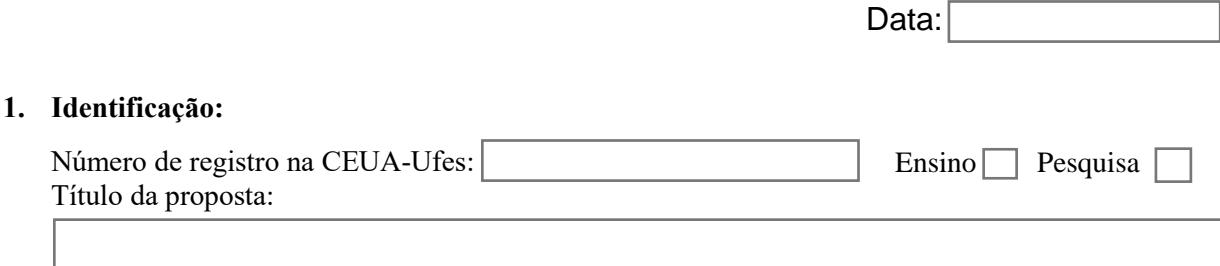

Servidor(a) responsável:

Data de aprovação na CEUA-Ufes:

## **2 Número de animais aprovados:**

## **3. Número de animais utilizados no ano vigente:**

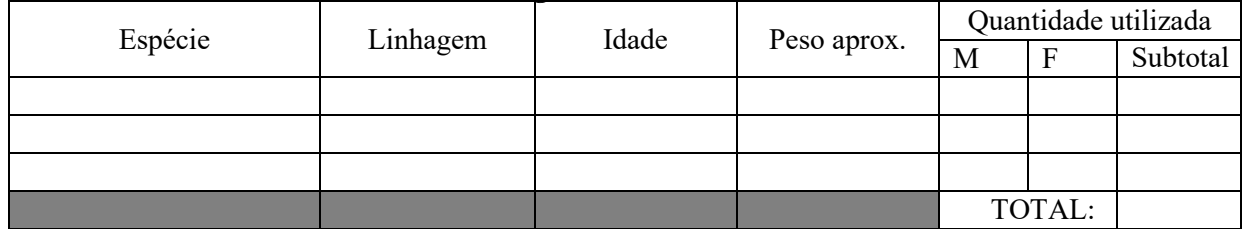

#### **4. Número de animais utilizados em toda a vigência do projeto: :**

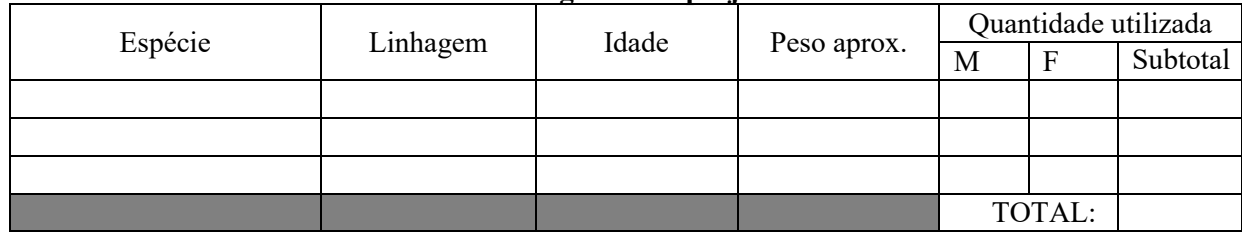

#### **5. Justifique se houver diferença entre o número de animais aprovados e o número de animais utilizados em toda a vigência do projeto:**

#### **6. Resumo dos principais resultados e conclusões do projeto:**

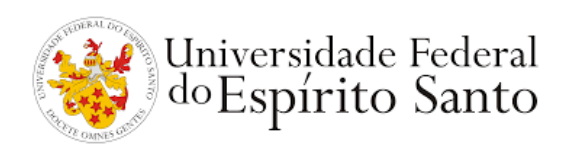

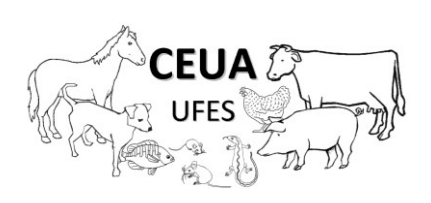

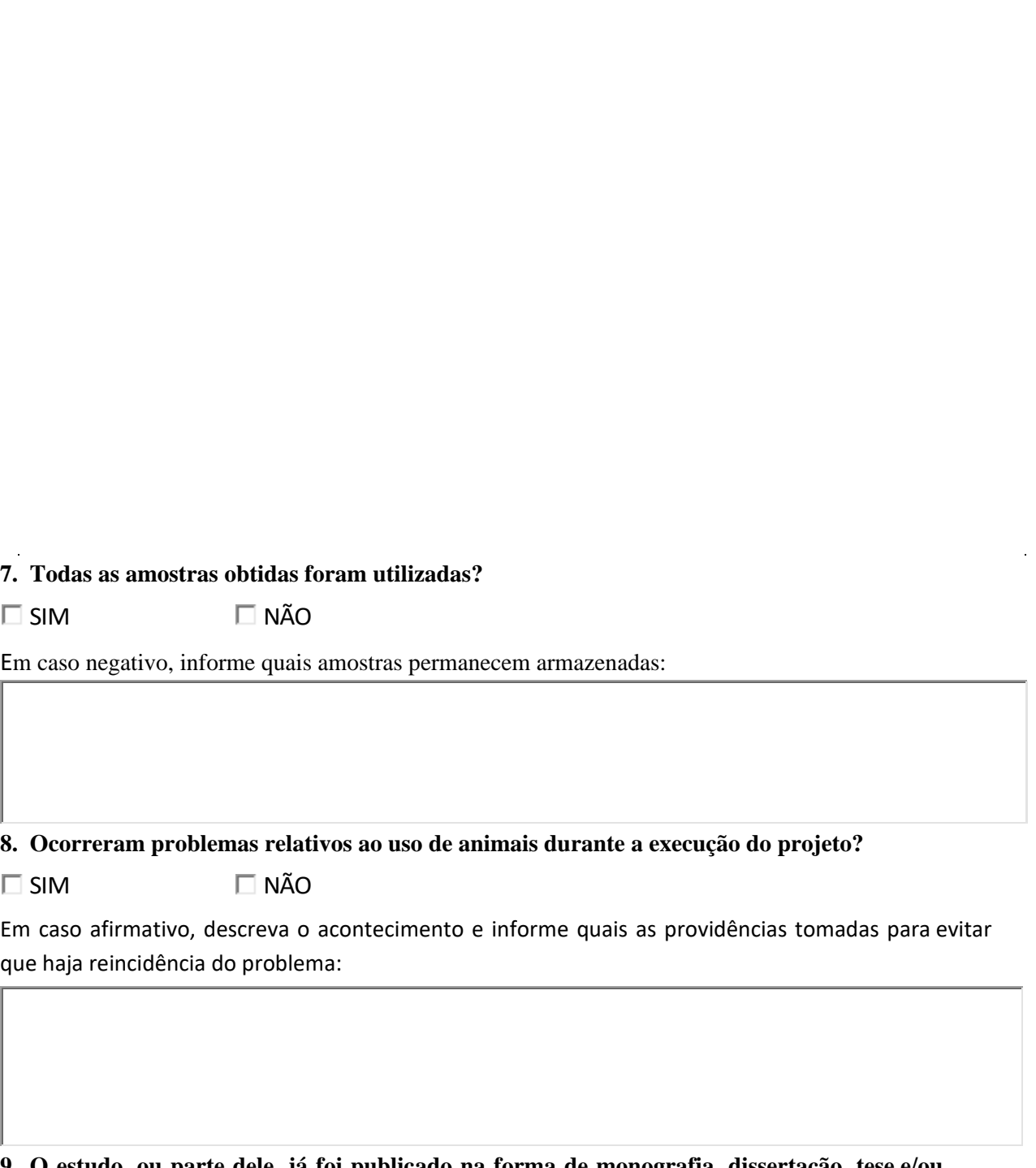

**9. O estudo, ou parte dele, já foi publicado na forma de monografia, dissertação, tese e/ou periódico científico ou gerou alguma patente?**

 $\square$  SIM  $\square$  NÃO

Se afirmativo, informar a referência completa da publicação ou o número da patente.